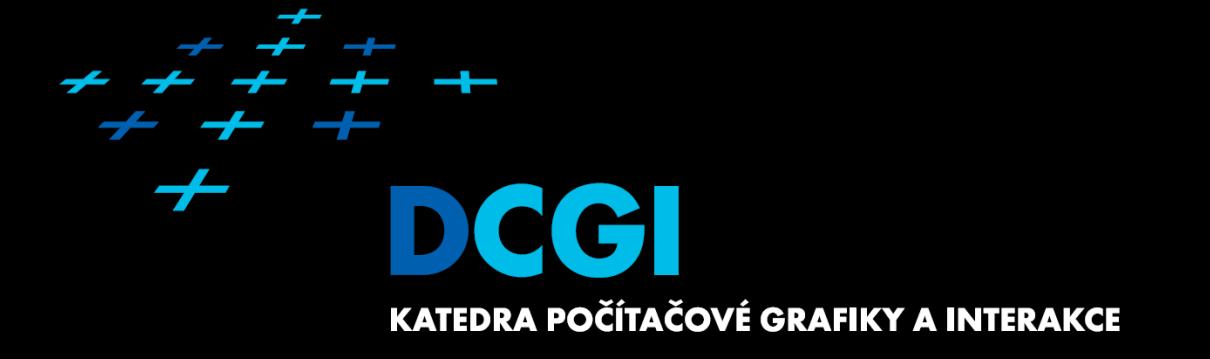

 $+ + + + +$ 

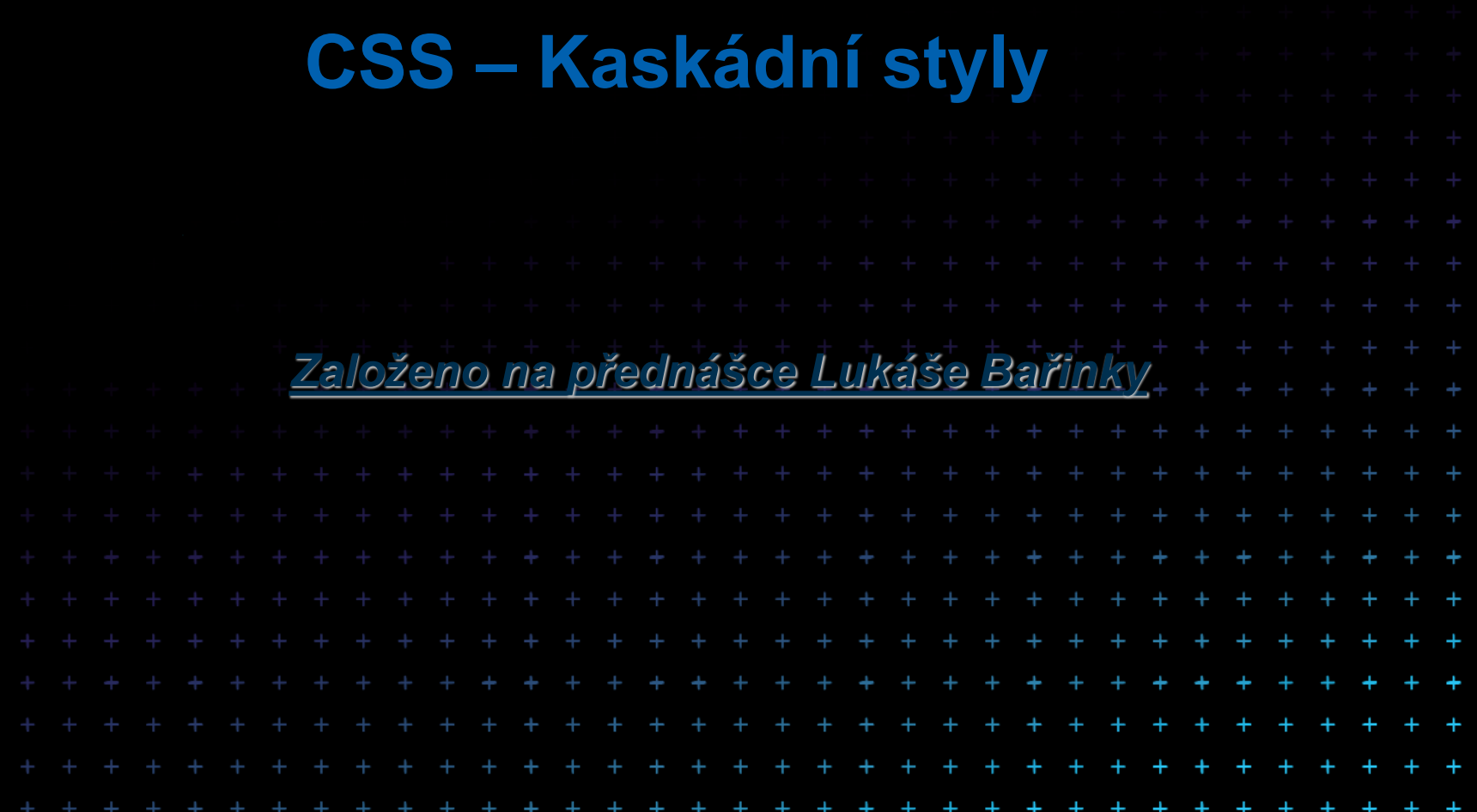

## **Obsah**

- **E** Základní principy
- **Syntaxe**
- **B** Selektory
- **Dědičnost**
- **E** Formátovací model
- **n** Generova
- Média, UI
- $\blacksquare$  Co se nev

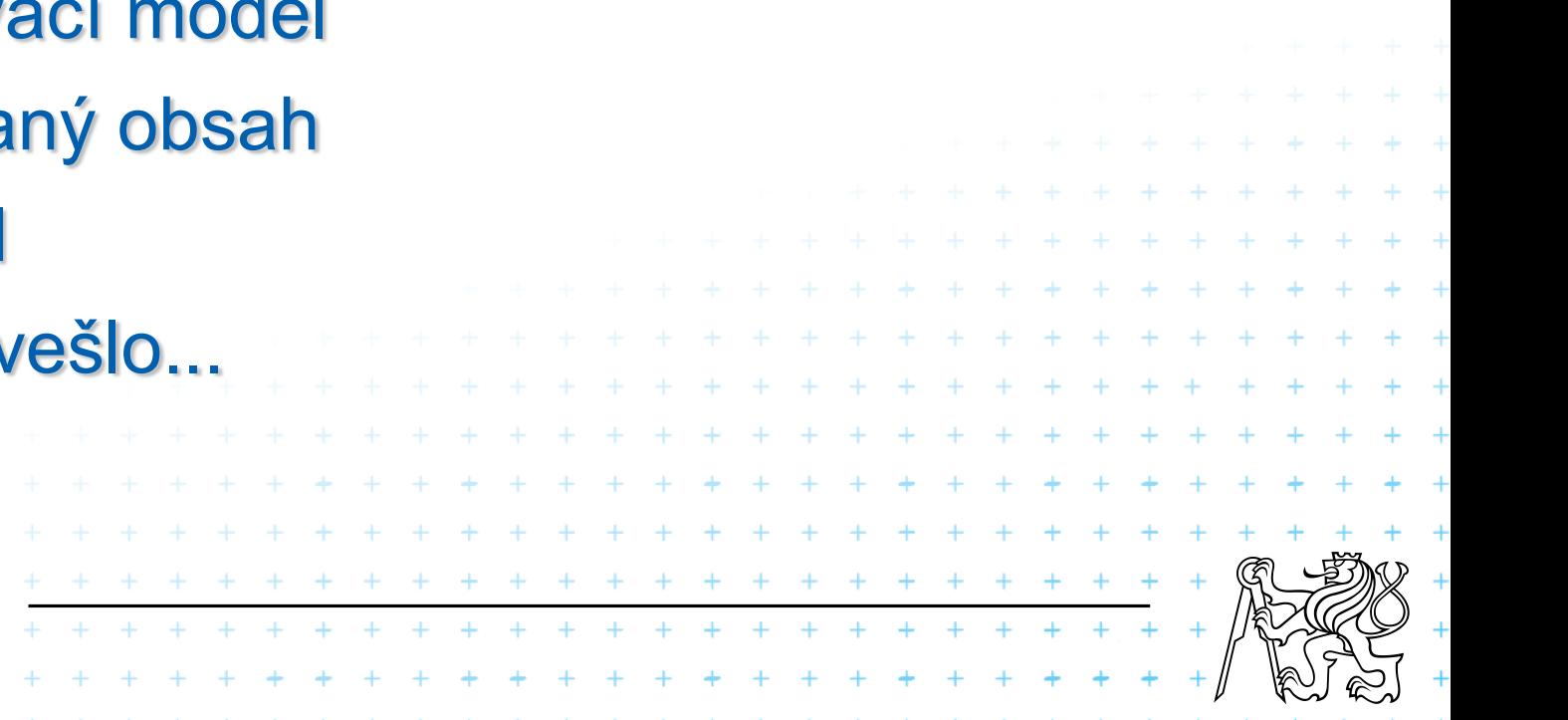

# **Základní principy**

- Dopřená i zpětná kompatibilita
- Doplněk ke strukturovanému dokumentu
- Nezávislost na platformě/zařízení
- Udržovatelnost
- **Jednoduchost**
- Síťová šetrnost
- **Rexibilita**
- **Bohatost jazyka**
- Návaznost s alternativními jazyky
- Přístupnost [accessibility]
- Od CSS3 se specifikace dělí na moduly například css3-background, css3-box, atd.

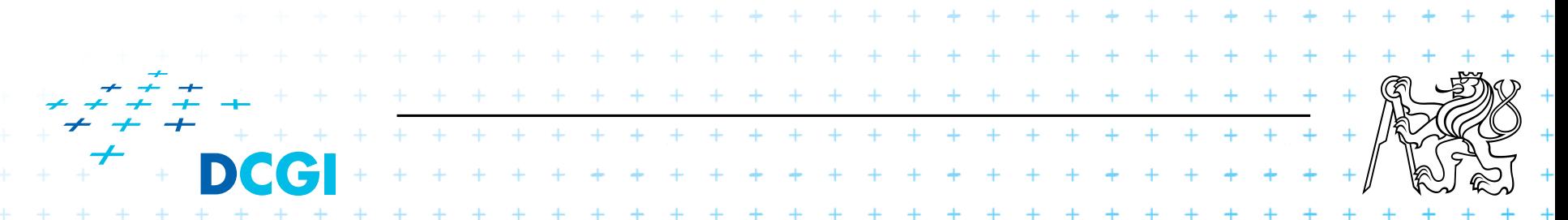

## **CSS Historie**

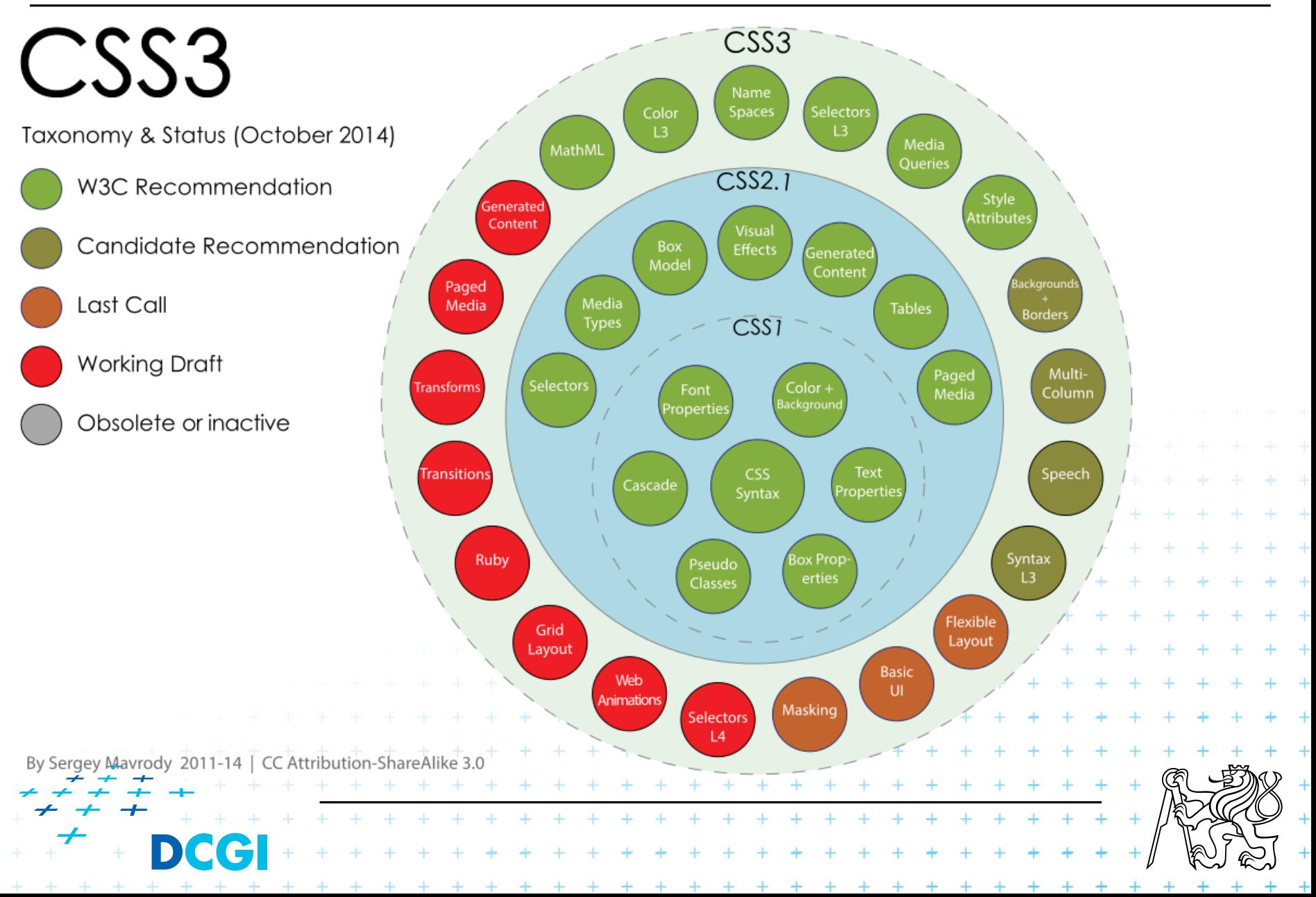

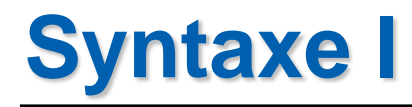

**Bulla Styl je skupina pravidel, které určují vzhled** dokumentu.

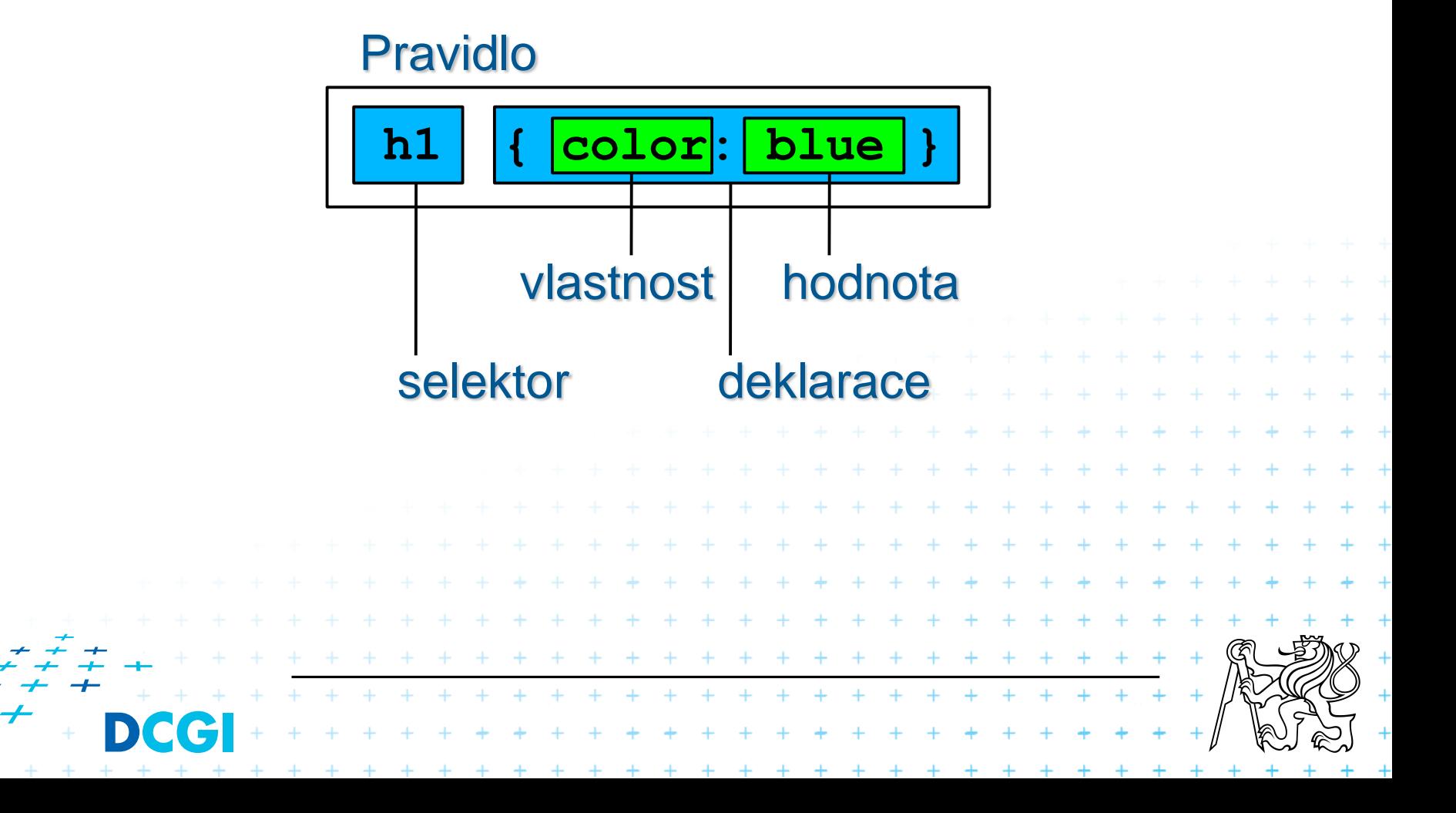

## **Syntaxe II – Použití v HTML**

```
<html>
  <head>
     <title>title</title>
     <link rel="stylesheet" type="text/css"
           href="http://style.com/cool" title="cool">
     <style type="text/css">
        @import url("http://style.com/basic");
        h1 { color: blue }
        p.yellow { color: yellow }
        #colg { color: green }
     </style>
  </head>
  <body>
     <h1>headline is blue</h1>
     <p style="color: green">while the paragraph is green.
     <p class="yellow">this paragraph is yellow
     <p id="colg">while the paragraph is green.
  </body>
</html>+ + + + + + + + + + +
                   + + + + + + + + + + + + + +
                   * * * * * * * * * * * * * *
```
# **Syntaxe III**

- Case insensitive (kromě částí mimo CSS např. selektor)
- Klíčová slova (**red**) / Řetězce (**˝red˝**)
- Blok uzavřen do "**{**" "**}**"
- Sada pravidel v bloku oddělená ";"
- **Pravidla je možné seskupovat [grouping] h1 { color: red } h1 { font-size: 12pt } h2 { color: red } h1 { font-weight: bold } h1, h2 { color: red } h1 { font-family: ˝Helvetica˝ } h1 { font: bold 12pt ˝Helvetica˝ }**

**E** Komentáře uvnitř "/\*" a "\*/" (povoleny jsou "<! **-**" a "**-->**", nejsou však CSS komentářem)

Kódování CSS: **@charset ˝ISO-8859-2˝**

## **Syntaxe IV - Hodnoty**

#### **Délkové:**

- RELATIVNÍ
	- em velikost fontu
	- ex velikost písmena x
	- px obrazový bod
	- $\cdot$  %

 $+ + +$ 

– ABSOLUTNÍ

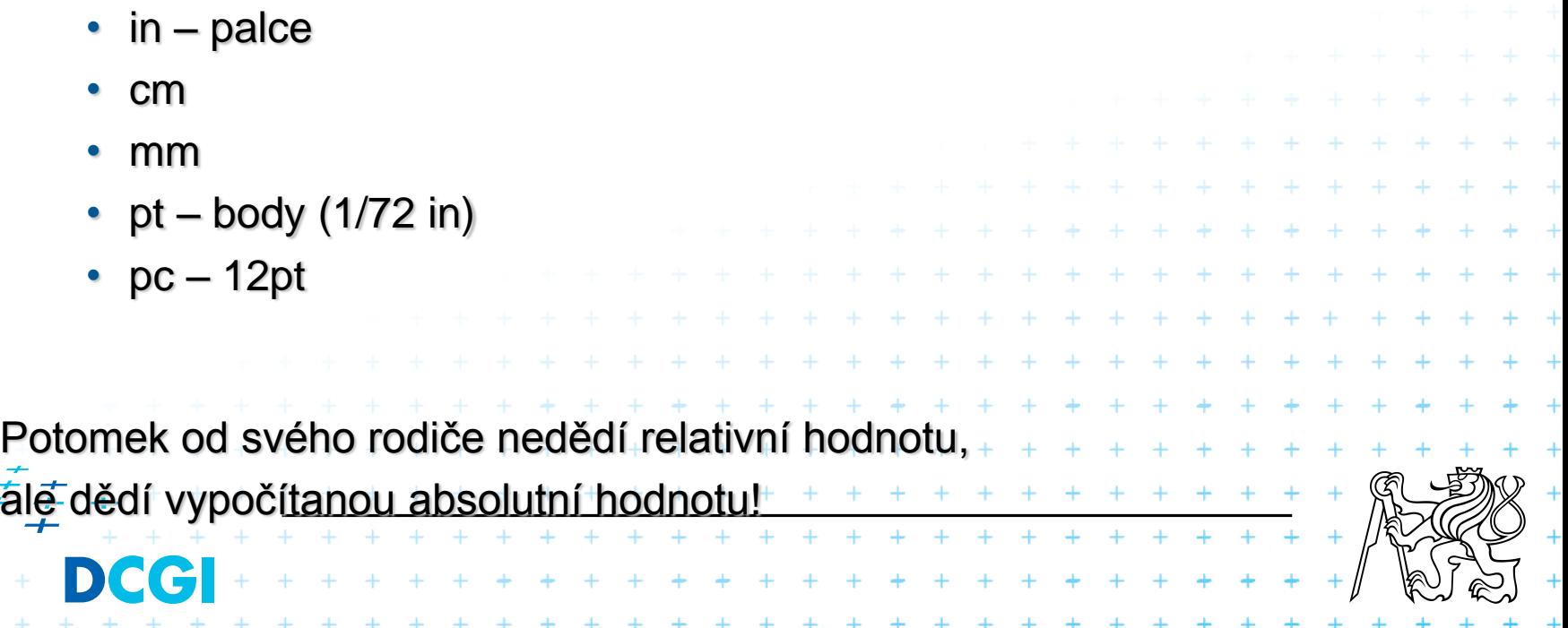

## URI

- RELATIVNÍ
	- **url(˝bg.jpg˝)**
- ABSOLUTNÍ
	- **url(˝http://faraon.felk.cvut.cz/img/bg.jpg") Pismo**

#### **Barvy**

- red (klíčové slovo)
- $-$  #f00 (#rgb)
- $-$  #ff0000 (#rrggbb)
- $-$  rgb( $255,0,0$ )
- $-$  rgb(100%,0%,0%)

## **Pozadí / obrázek**

– url(˝bg.jpg˝)

- **˝Helvetica˝**
- **serif**
	- **sans-serif**
	- **cursive**

+ + + + + + + + + + + + + + + + + + + + + + + + + + + + + +

\* \* \* \* \* \* \* \* \* \* \* \* \* \*

+ + + + + + + + + + + + + + + +

- **fantasy**
- **monospace**

# **Selektory**

 $\overline{\phantom{a}}$ 

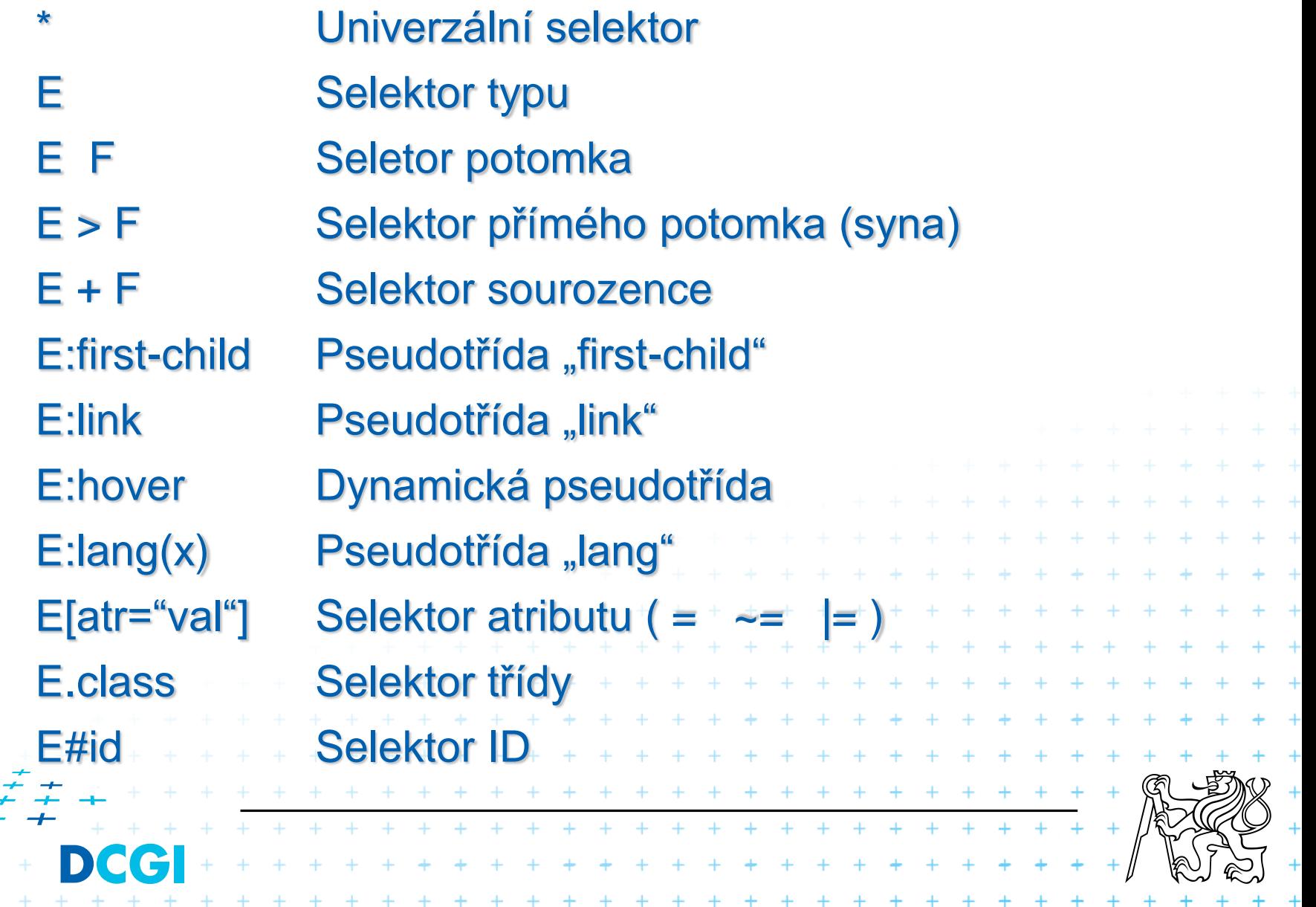

 $+$ 

╺╺

 $+$ 

÷

 $\tau$  $\pm$ 

# **Mnoho dalších selektorů v CSS 3**

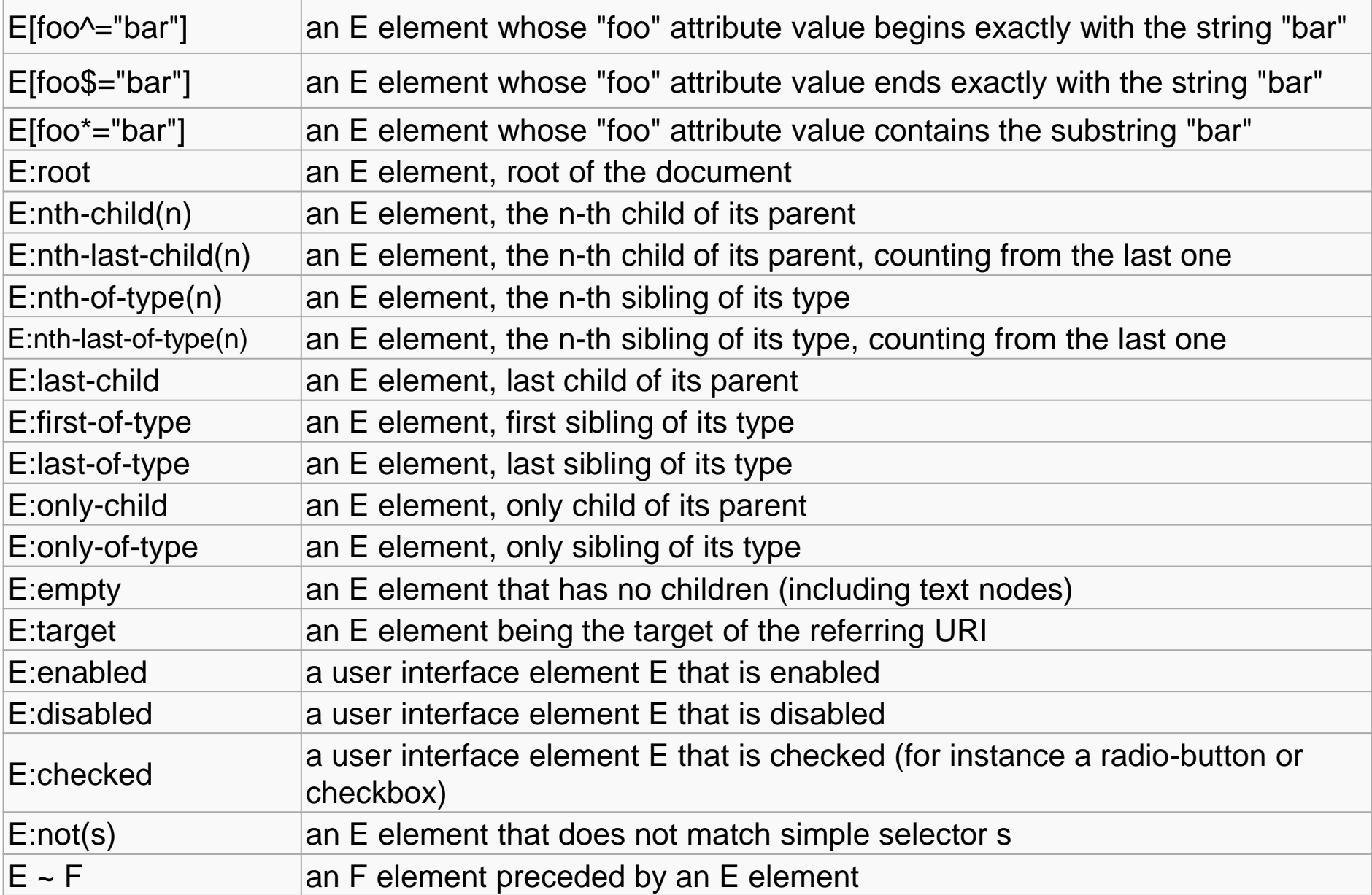

# **Pseudotřídy**

## Definují speciální vlastnosti pro některé prvky. Příslušnost ke třídě může vznikat dynamicky.

## ■ Potomka

:first-child

# **Linku**

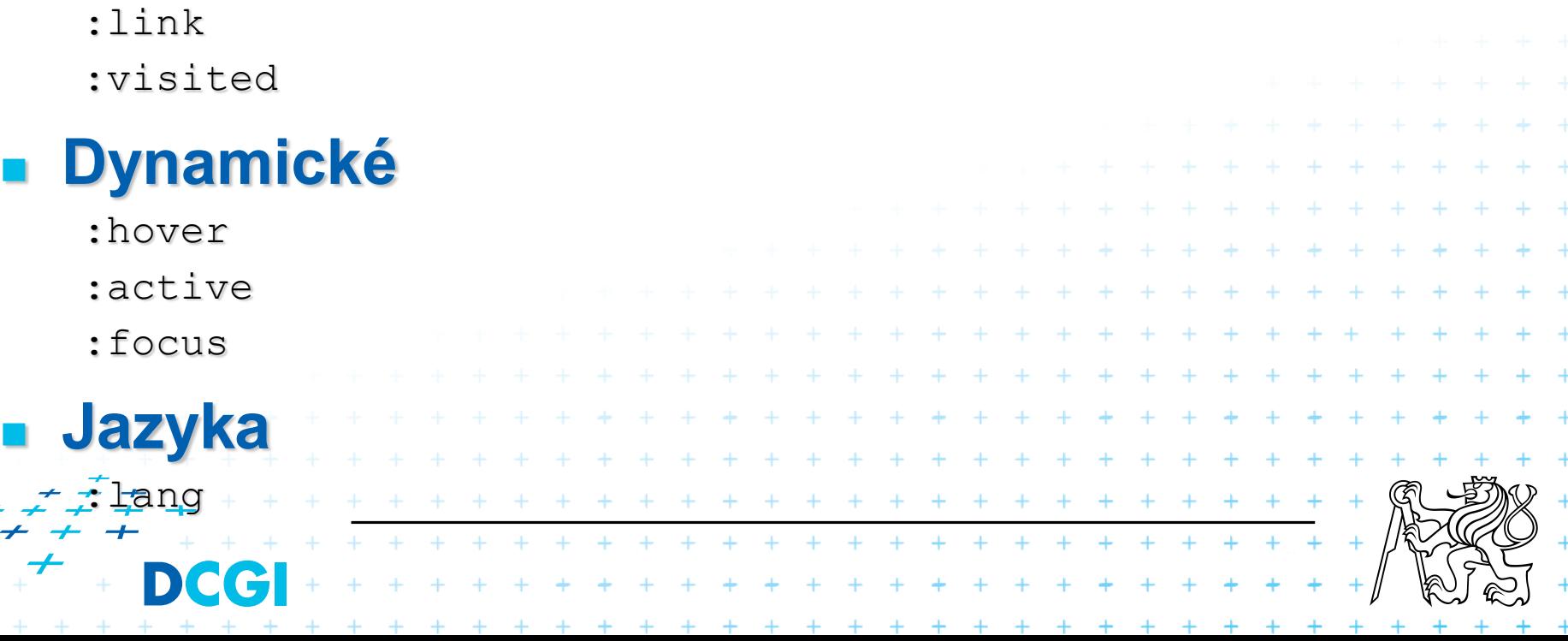

## **Pseudoelementy**

## Neexistující elementy, které vznikají z logiky uspořádání dokumentu

## :first-line

p:first-line { text-transform: uppercase }

#### :first-letter

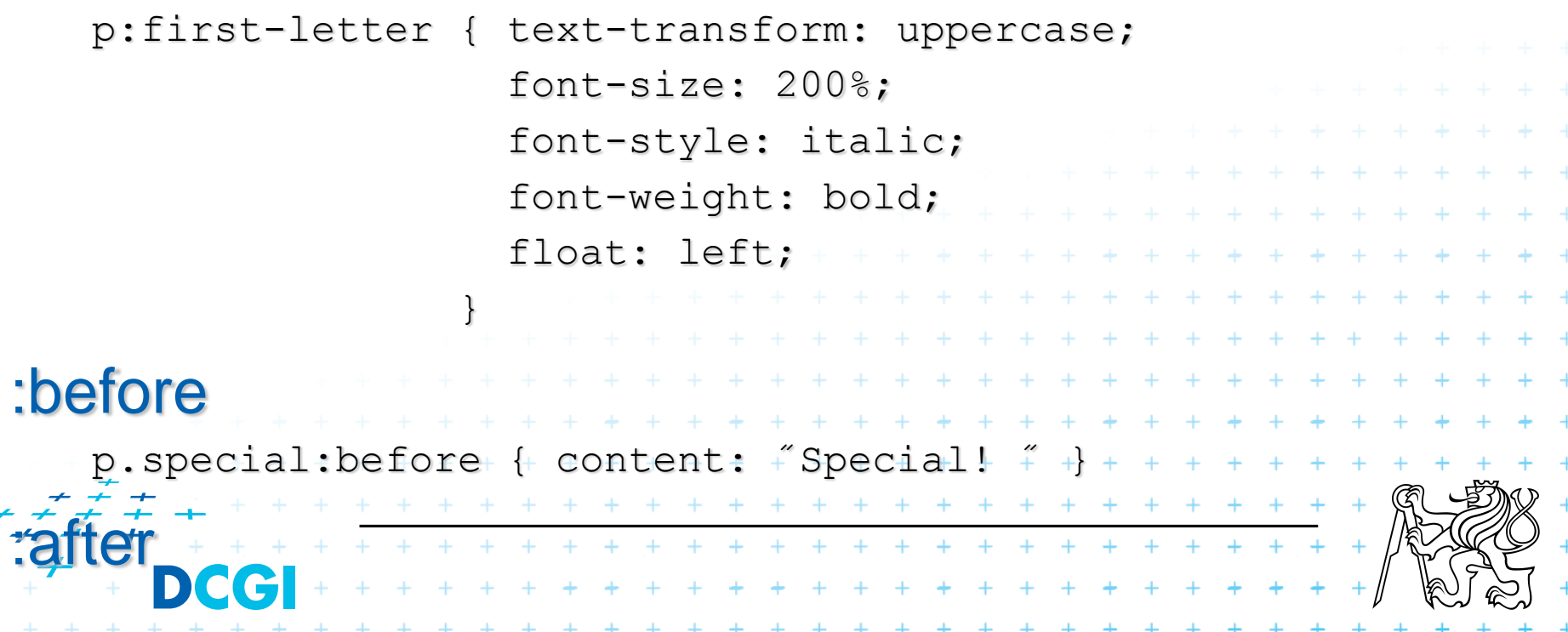

# **Dědičnost I**

#### Hodnota se určí pomocí:

- Výsledku posloupnosti pravidel (kaskády)
- Jinak se použije zděděná hodnota (rodiče)
- Jinak se použije počáteční (inicializační) hodnota

## Některé hodnoty se dědí, jiné ne

```
body { color: black; hodnota se dědí
          background: white; hodnota se nedědí
        }
   h1 { font-height: 120% } 120% hodnoty rodiče
 Styly mohou pocházet od
– autora
  – uživatele
  – UA (user agent) – např. prohlížeče+ + + + + + + + + + + + +
                     * * * * * * * * * * * * *
```
+ + + + + + +

## **Dědičnost II**

Pro určení výsledu posloupnosti stylů (kaskády) je potřeba:

- 1. Najít všechny deklarace vázané na element (pro dané médium)
- 2. Seřadit je podle důležitosti UA < uživatel < autor < autor !important < uživatel !important
- 3. Seřadit je podle specifičnosti pravidla přesněji určující selektory mají přednost před obecnými

+ + + + + + + + + + + + + + + + +<br>+ + + + + + + + + + + + + + + + +

\* \* \* \* \* \* \* \* \* \* \* \* \* \* \* \*

+ + + + + + + + + + + + + + + + + +

#### 4. Seřadit je podle pořadí výskytu použije se pozdější pravidlo

Pro ovlivnění důležitosti pravidla slouží **!important** font: normal 12pt sans-serif !important }

# **Dědičnost - Výpočet**

+ + + + + + + + + + + + + + + + +

a – atribut style c – počet ostatních atributů a pseudotříd b – počet ID atributů d – počet jmen elementů a pseudoelementů

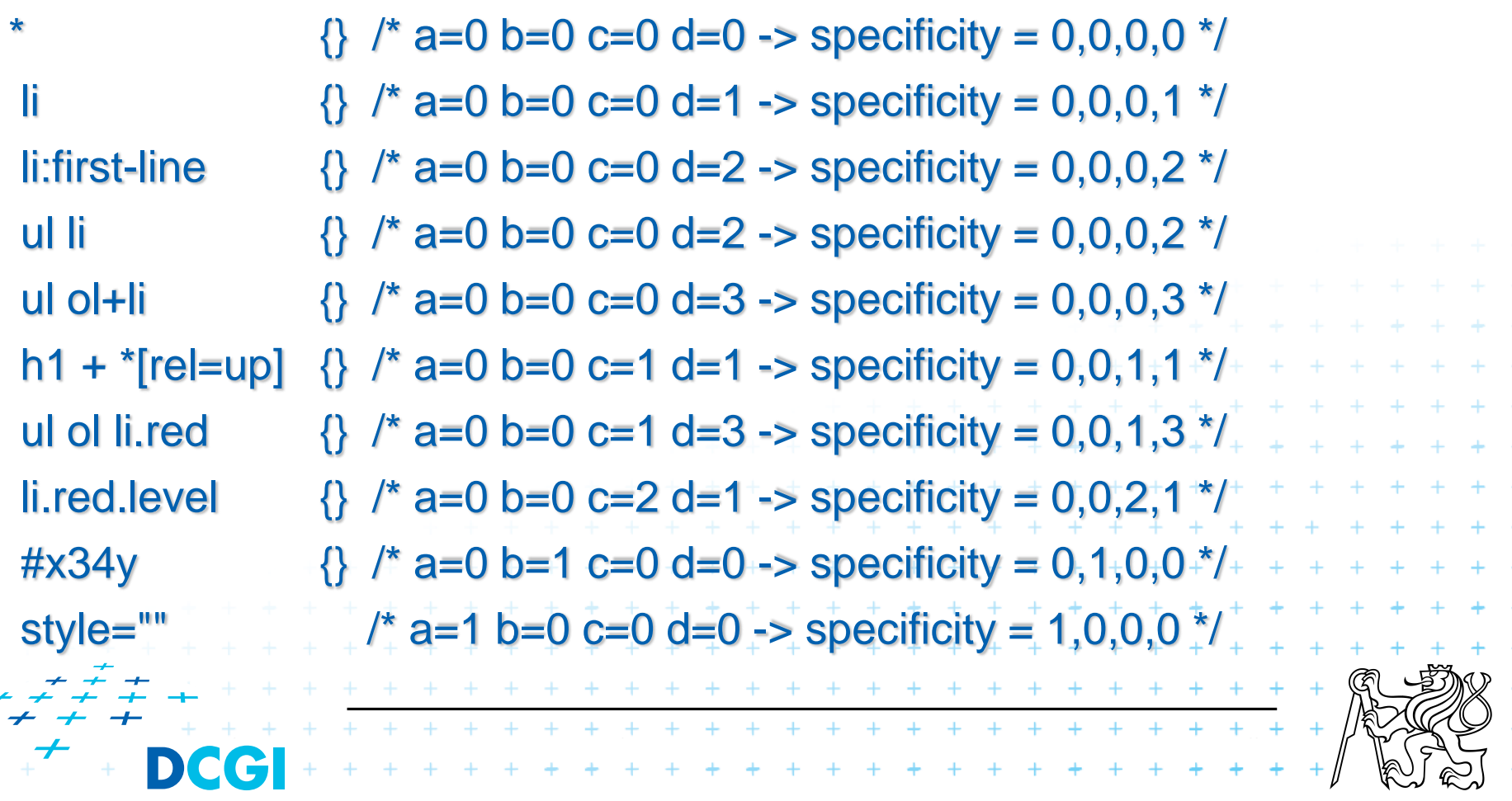

## **Formátovací model – Box model**

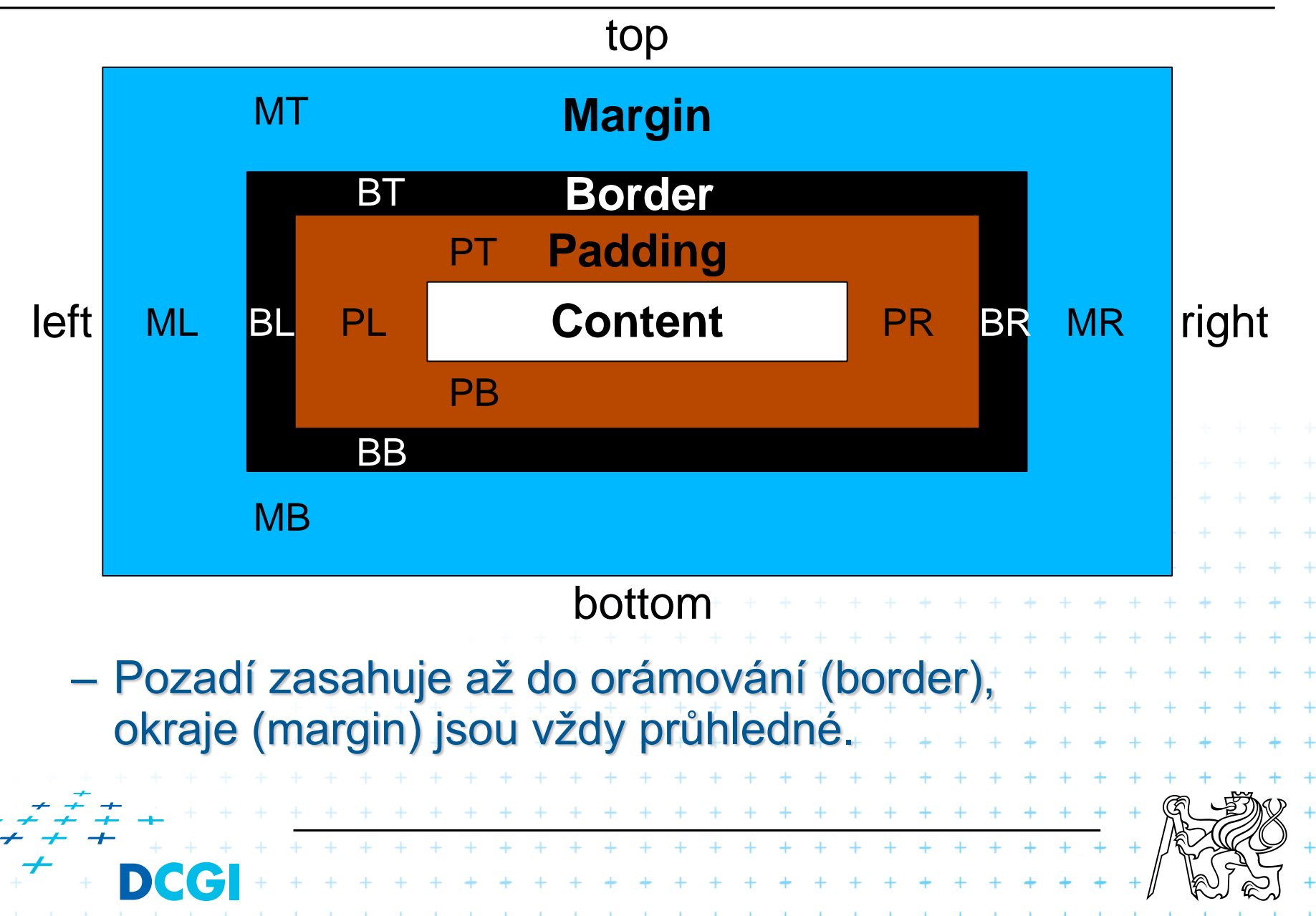

## **Formátovací model II**

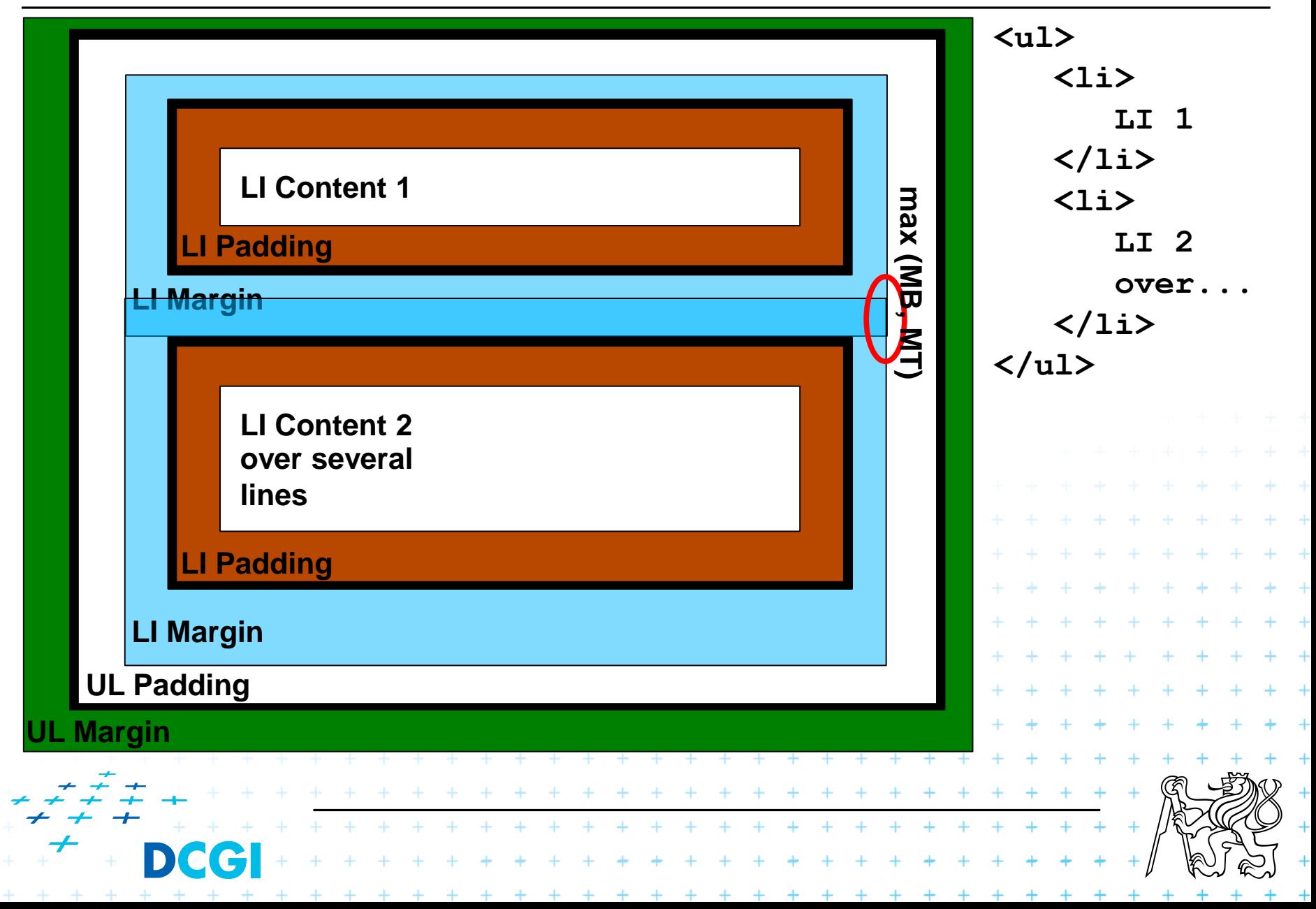

## **Orámování - Borders**

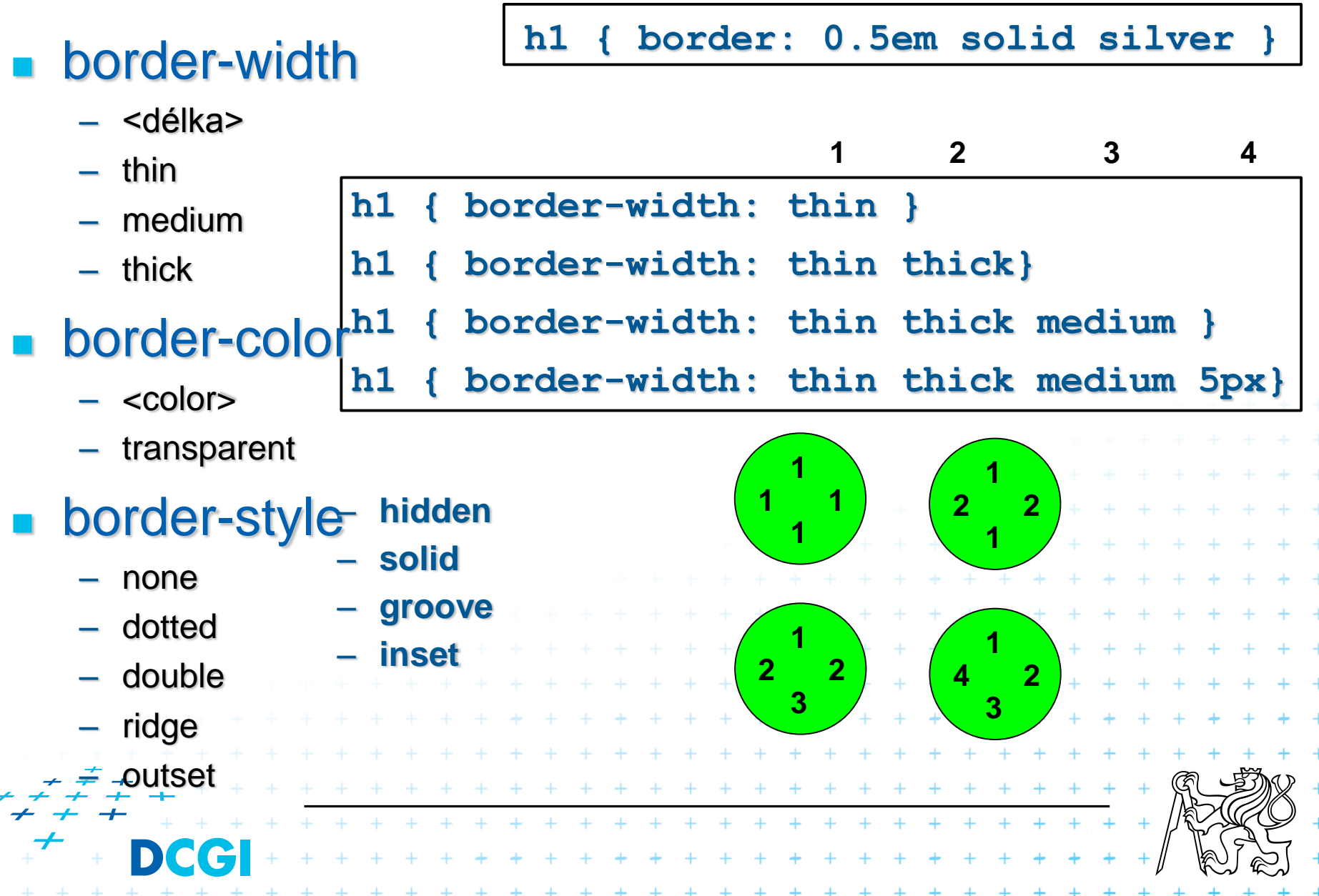

# **Vizuální formátování I**

#### vlastnost **display**

– block

– inline

- b1<br>b2
- inline-block

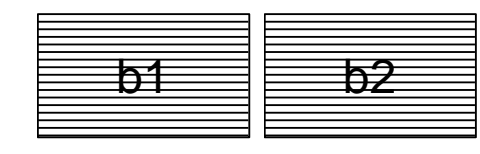

 $b1$  |  $b2$  |  $b3$ 

- **table**
- **inline-table**

#### – **table-column**

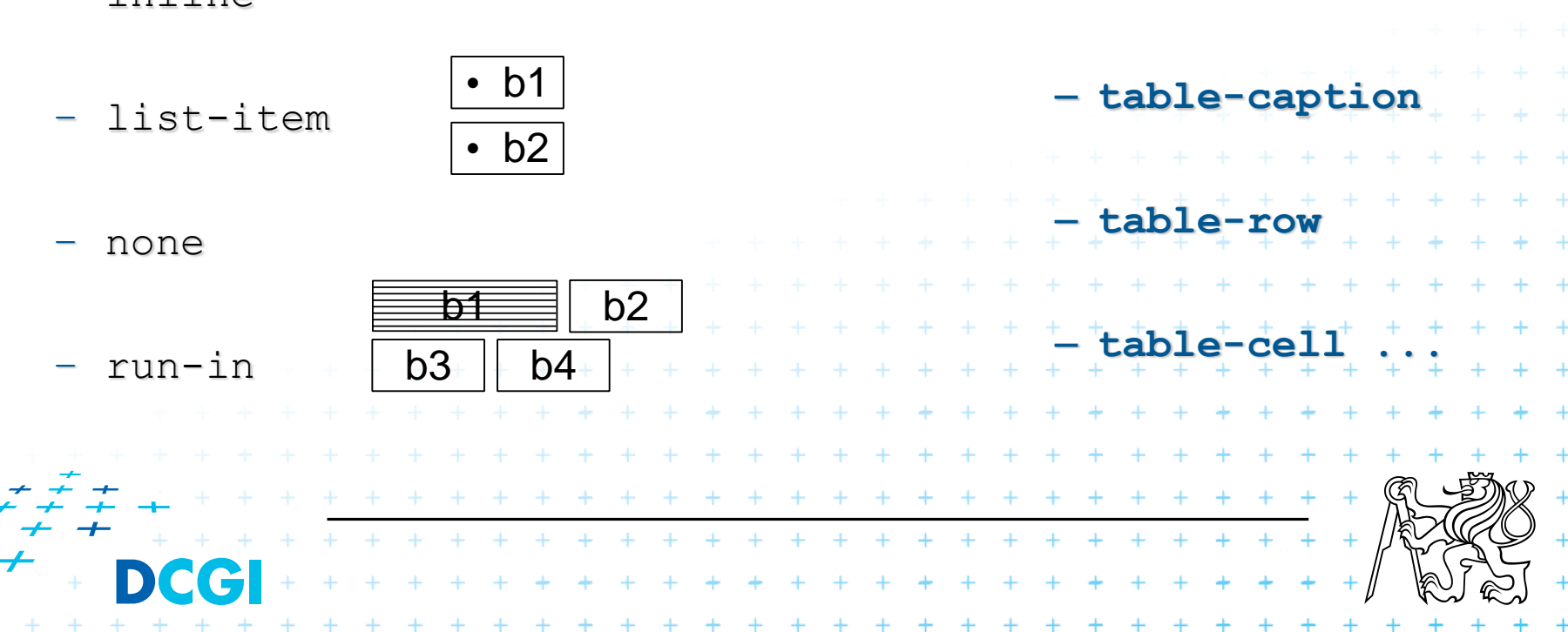

# **Vizuální formátování II**

## vlastnost **position**

- static
- relative
- absolute
- fixed

– top

## **offset (kromě static)**

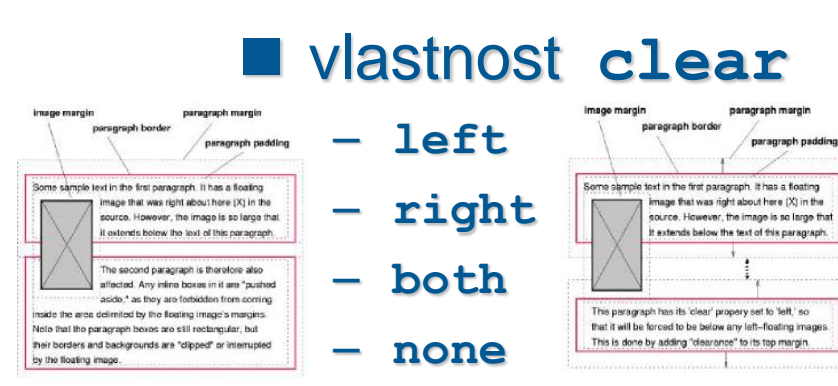

- hladina **z-index**
	- **auto**
	- **<hladina>**

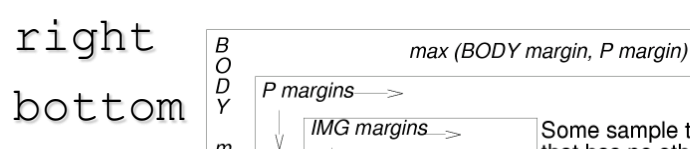

a

 $\mathbf{r}$ 

 $g$ 

 $\overline{r}$ 

– left

#### **float**

- left
- right

– none

IMG

that has no other purpose than to show how floating elements are moved to the side of the parent element while honoring margins, borders,

Some sample text

and padding. Note how adjacent vertical margins are collapsed<br>between non-floating block-level elements.  směr textu **direction** – **ltr** (left to right) – **rtl** (right to left)

## **Vizuální formátování III**

- **width, min-width, max-width**
- **height, min-height, max-height**
- **line-height, text-indent, text-align**
- **text-decoration, letter-spacing, wordspacing**
- **vertical-align (baseline, middle, sub, super, texttop, text-bottom, top, bottom) a overflow** (visible, hidden, scroll, auto) + + + + + + + + + **clip (auto, rectl(T,R,L,B)) visibility (visible, hidden, collapse)**+ + + + + + + + + + + +  $+ + + + + + +$

## **Generování obsahu**

#### Použití pseudoelementů **:before** a **:after**

#### **content**

- normal
- <řetězec>
- <uri>
- counter
- open-quote, close-quote
- no-open-quote, no-close-quote
- attr(X)

#### **quotes**

- none
	- $-$  [  $\le$ string1>  $\le$ string2> ]++ + + + + + + + + + + + + + +
	-

+ + + + + + + + + + + + + + + + + **+ + + + + + + + + + + + + +** 

+ + + + + + + + + + + + + + + + +

- + + + + + + + + + + + + + + + +
- 

+ + + + + + + + + +

# **Generování obsahu II – Čítače a seznamy**

#### **counter-reset**

- **counter-increment**
- **Čítače je možné do sebe vnořovat (seznamy)**
	- counters

#### **Použití:**

- counter(name)
- counter(name, style)
	- style: (disc, circle, square, none, upper-latin, upper-roman, hebrew)

#### **list-style-type**

• **(disc, circle, square, decimal, decimal-leading-zero, lower/upper-roman, georgian, armenian, lower/upper-latin, lower/upper-alpha, lower-greek)**

+ + + + + + + + + + + + + + + + + + +

 **list-style-image list-style-position**  $\begin{array}{cccccccccccccc} + & + & + & + & + & + \end{array}$ • **(outside, inside)**

## **Média**

- CSS jsou nezávislé na platformě/cílovém zařízení, umí ale definovat různé styly pro různé cíle
- definice pomocí bloku @media { } nebo @import
	- @import url(˝screen.css˝) screen;
	- @media print { ... }
		- all, braile, embossed, handheld, print, projection, screen, speech, tty, tv

#### definice stránkovaného média pomocí @page – @page:left, @page:right, @page:first **Zlom stránek pomocí** – page-break-before/after/inside • **auto, always, avoid, left, right** – orphans widows  $+ + + + + + + + +$ + + + + + + + + + + + + +

+ + + + + + + + + + +

 $+ + + + + + + + + + + +$ 

## **User Interface**

#### Specifikace kurzoru pomocí **cursor**

– auto, crosshair, default, pointer, move, e/ne/nw/n/...-resize, text, wait, progress, help, <url>

#### Použití barev uživatelského rozhraní

– odkaz na barvy UI pomocí jména (např. ButtonFace, ButtonText, Menu, Scrollbar, Window, ...)

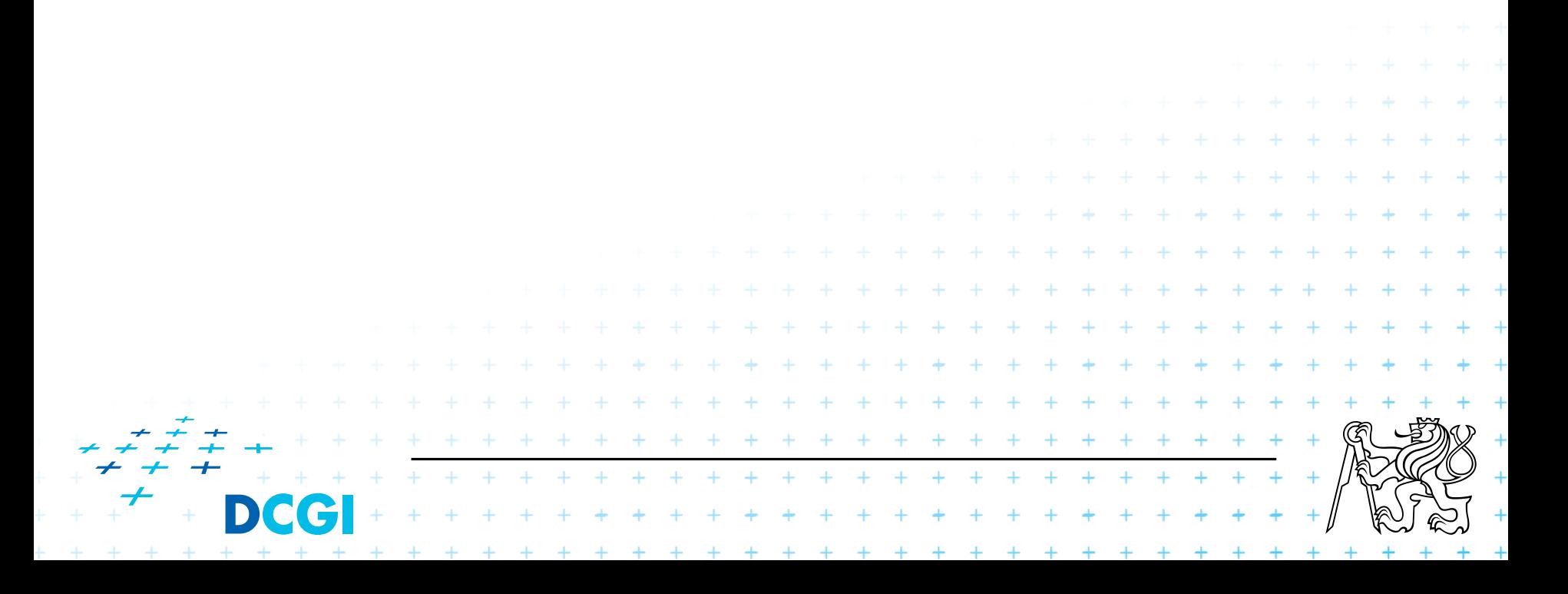

# **Co se jinam nevešlo – Tabulky**

#### **Tabulky**

- table-layout (auto, fixed)
- border-collapse (collapse, separate)
- border-spacing (<délka> <délka>)
- empty-cells (show, hide)
- vertical-align (baseline, top, bottom, middle, sub, super, text-top, text-

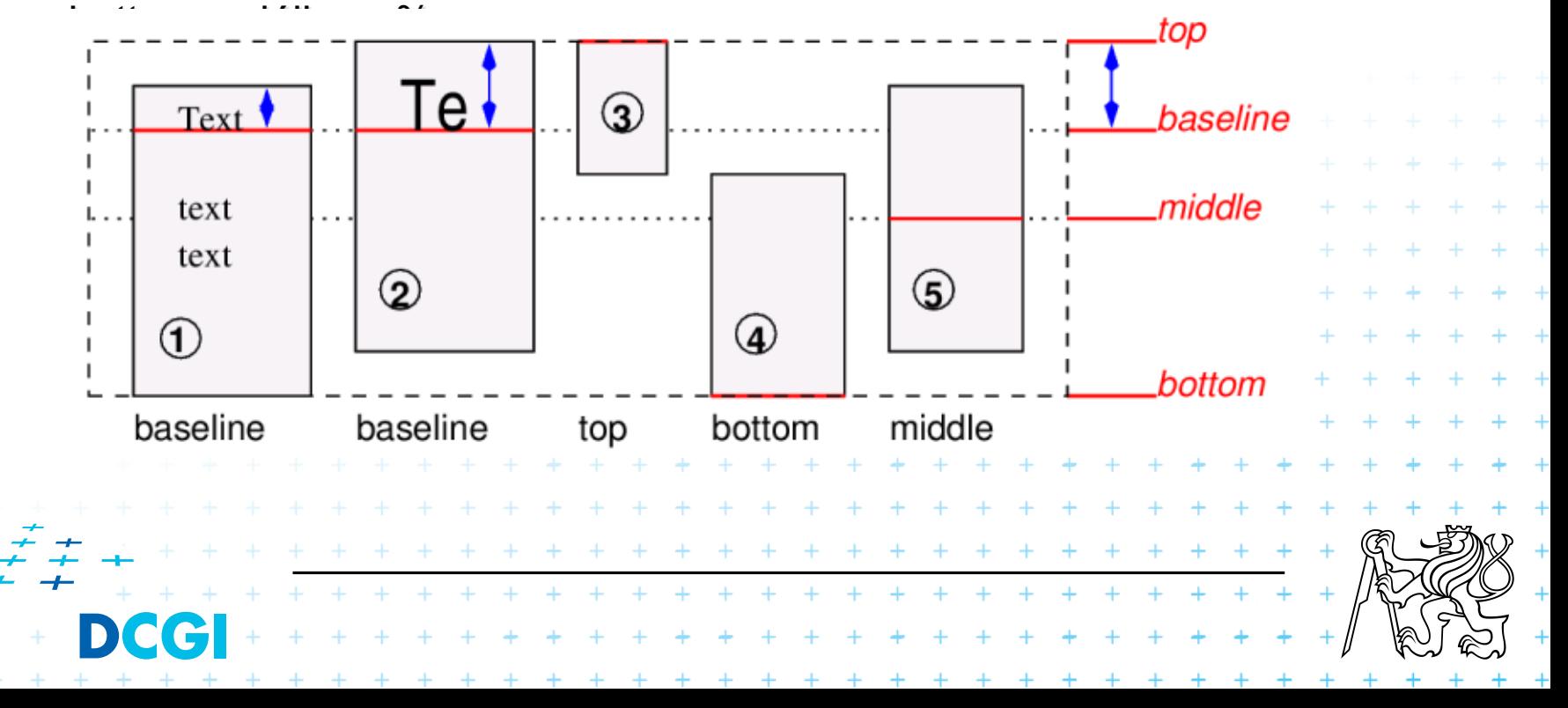

# **Co se jinam nevešlo II**

## Práce s bílými znaky pomocí **white-space**

– normal, pre, nowrap, pre-wrap, pre-line

#### Práce s písmem

- font-family
- font-style (normal, italic, oblique)
- font-variant (normal, small-caps)
- font-weight (100-900)
- font-size

#### **Práce s textem**

- text-indent
- text-align (left, right, center, justify)
- text-decoration (none, underline, overline, line-through, blink)
- text-transform (capitalize, uppercase, lowercase, none)

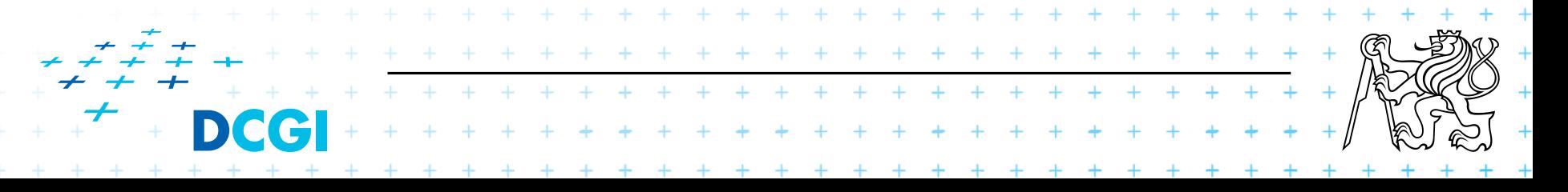

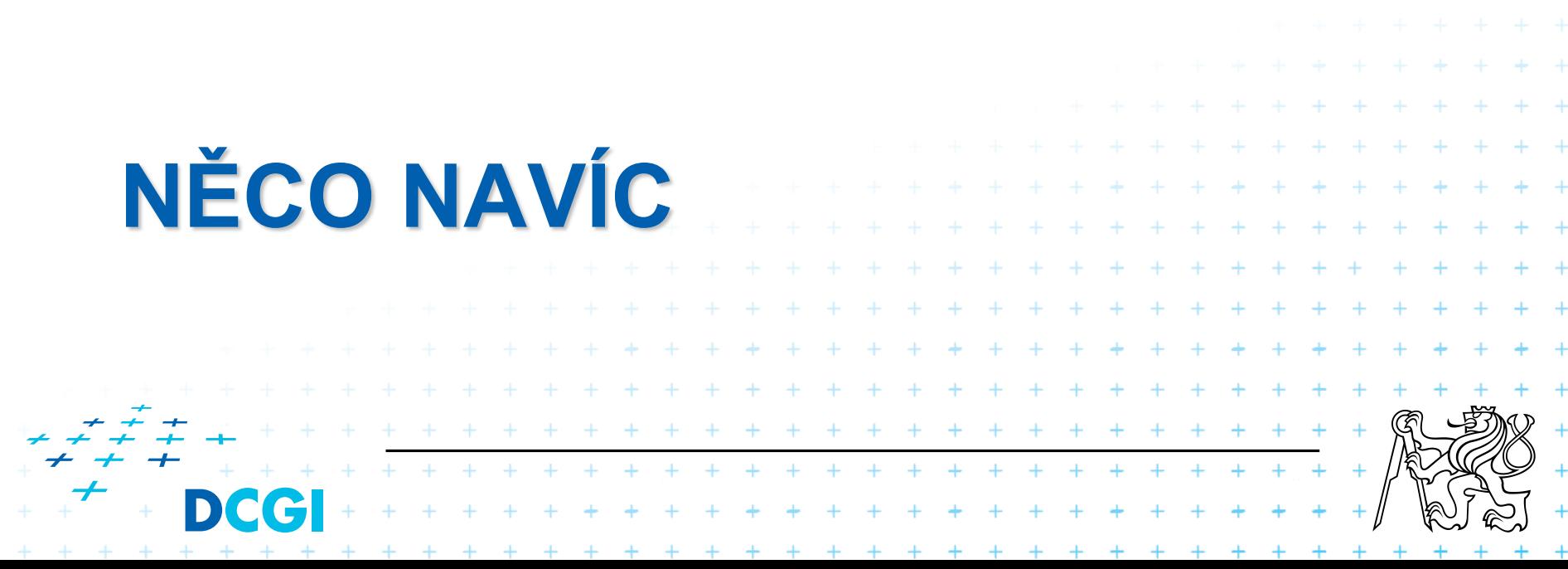

## **Nadstavby pro tvorbu CSS**

- Less (http://www.lesscss.cz/)
- Sass
- **Stylus**

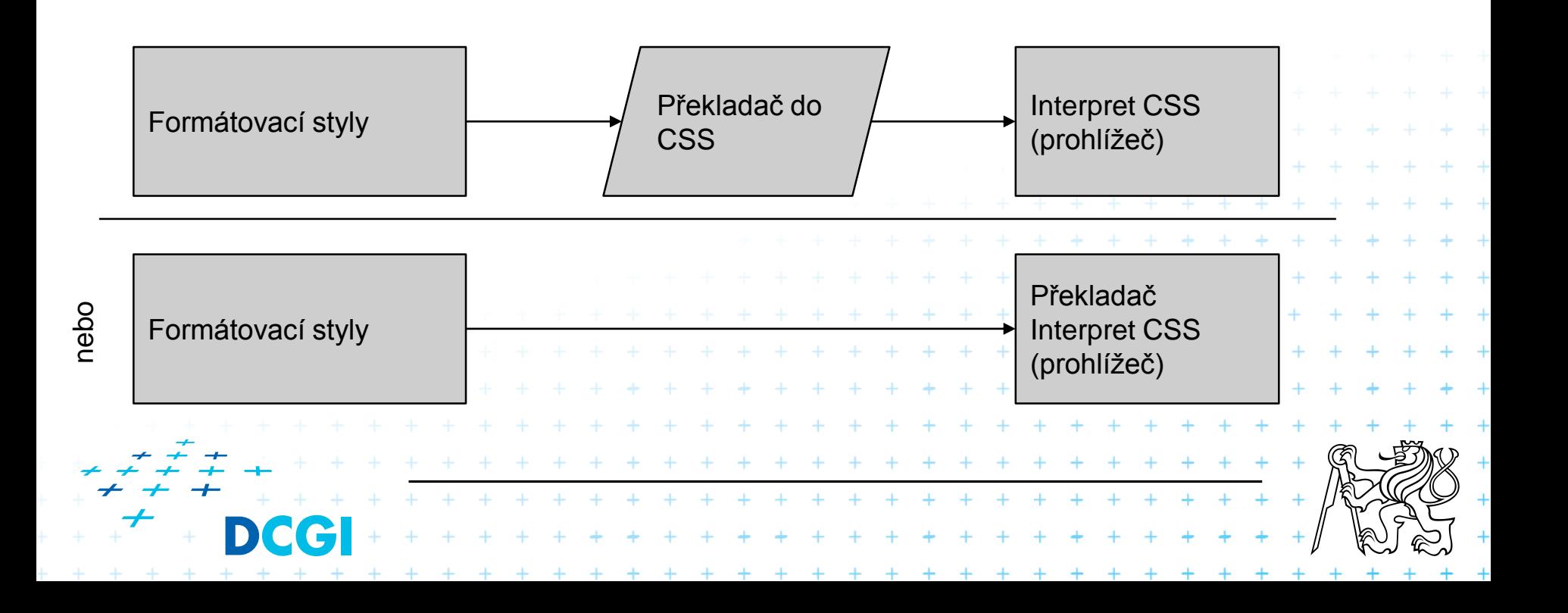

## **Co CSS chybí a nadstavby mají**

## **ulkázky**

/\* Výsledné CSS \*/ // LESS @color: #4D926F; #header { color: #4D926F; } #header { color: @color; }  $h2$  { color: #4D926F; h2 { }color: @color; }  $+ + + + + + +$ + + + + + + + + + + + + +

# **Vnořování**

}

}

}

#### // LESS

```
#header { 
  h1 {
     font-size: 26px; 
     font-weight: bold; 
   } 
  p { 
     font-size: 12px; 
     a { 
          text-decoration: none; 
          &:hover { 
              border-width: 1px
           }
```
#### /\* Výsledné CSS \*/

```
#header h1 {
                         font-size: 26px; 
                         font-weight: bold; 
                      } 
                     #header p { 
                        font-size: 12px;
                     } 
                     #header p a {
                        text-decoration: none; 
                     } 
                     #header p a:hover { 
                        border-width: 1px;
                     }. . . . . . . . . . . . . . . . . .
        + + + + + + + + + + + + +
        + + + + + + + + + + ++ + + + + + + + + + + + + + + +
```
# **Výpočty**

#### // LESS

@the-border: 1px; @base-color: #111; @red: #842210;

#### #header {

color: @base-color \* 3; border-left: @the-border; border-right: @the-border \* 2;

#### #footer {

}

}

```
color: @base-color + #003300; 
border-color: desaturate(@red, 10%);
```
#### /\* Výsledné CSS \*/

#header { color: #333; border-left: 1px; border-right: 2px;

#### }

}

+ + + + + + + + + + + + + + + + + +

+ + + + + + + + + + + + + + + + + + + + + + + + + + + + + + + +

#footer { color: #114411, border-color: #7d2717;

# 

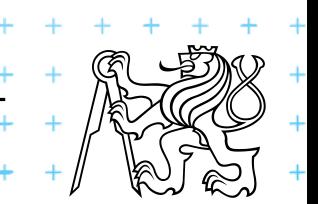

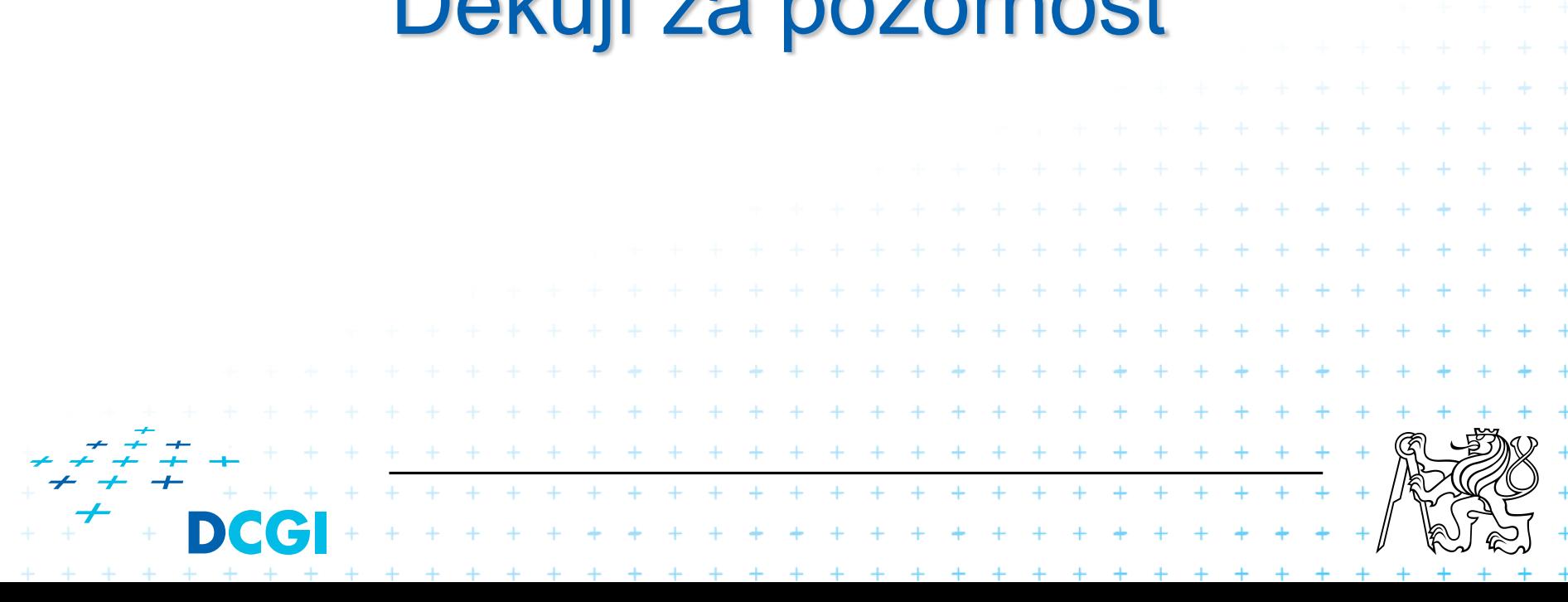

# Děkuji za pozornost